# **Comment un élève peut-il accéder à FOLIOS ?**

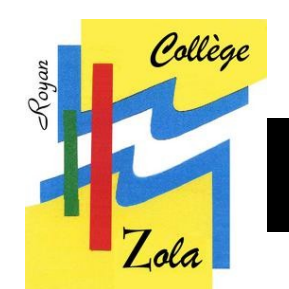

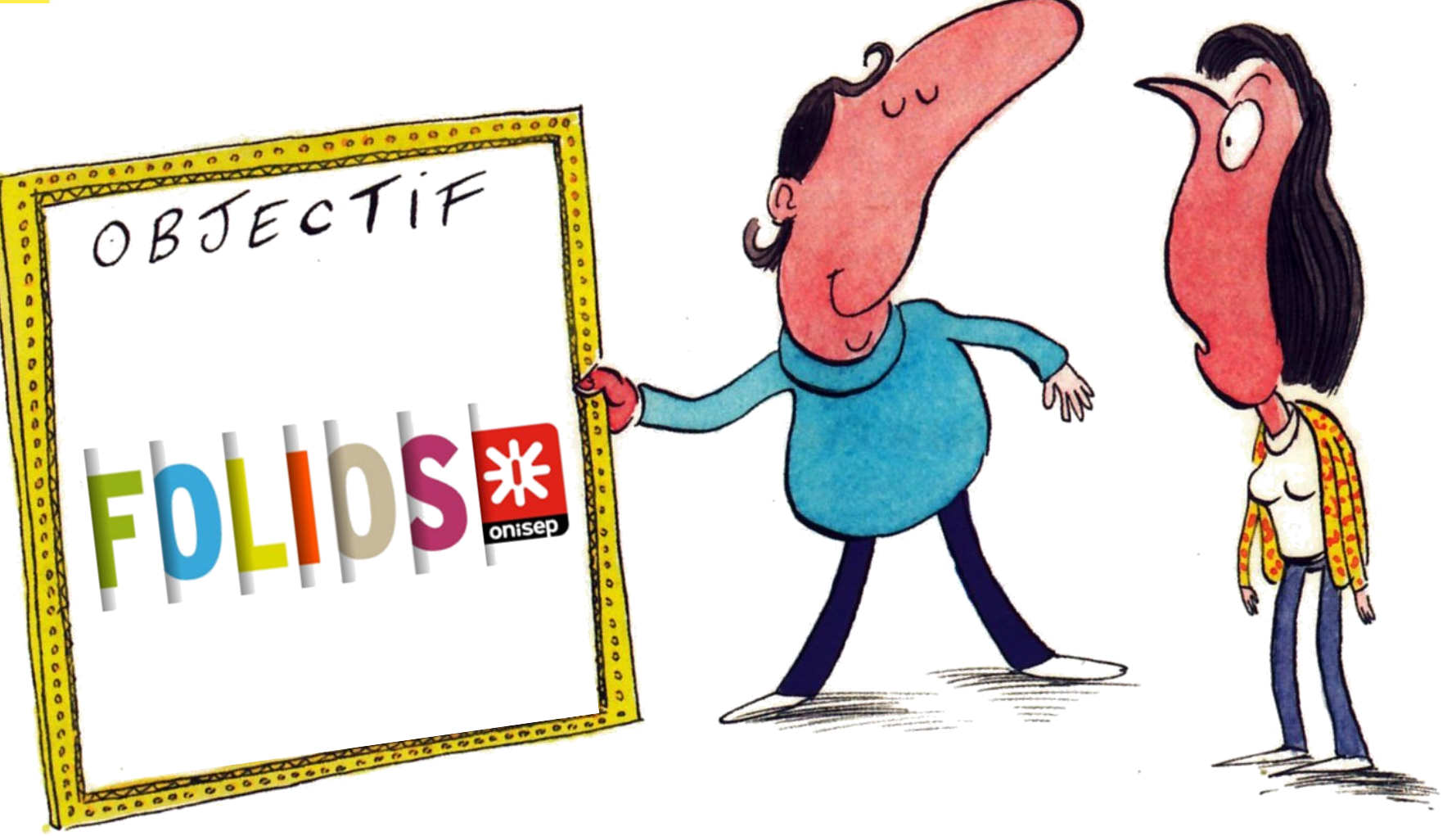

CN 12092018 *CN 12092018*

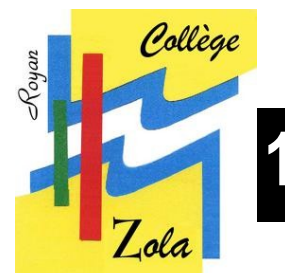

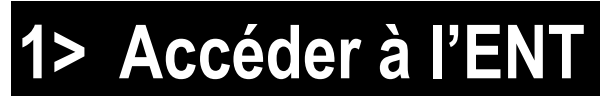

## **http://ent.ac-poitiers.fr/**

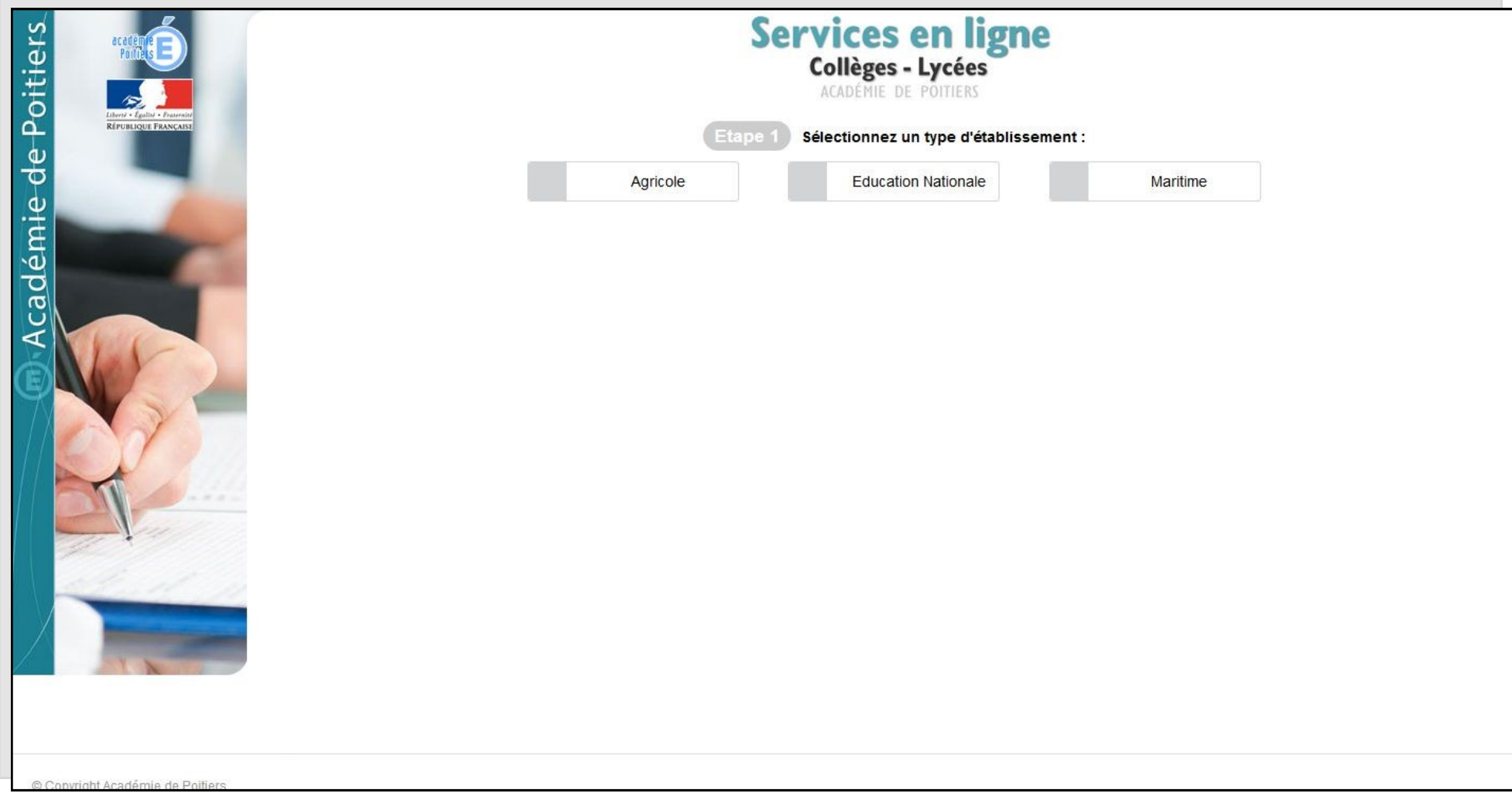

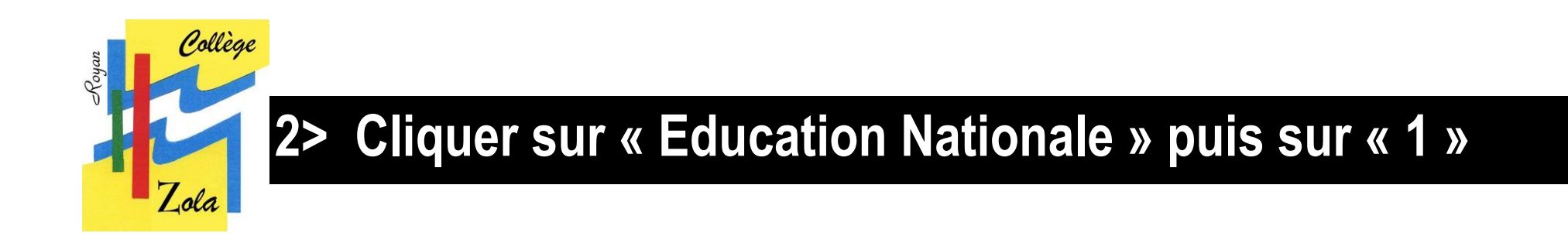

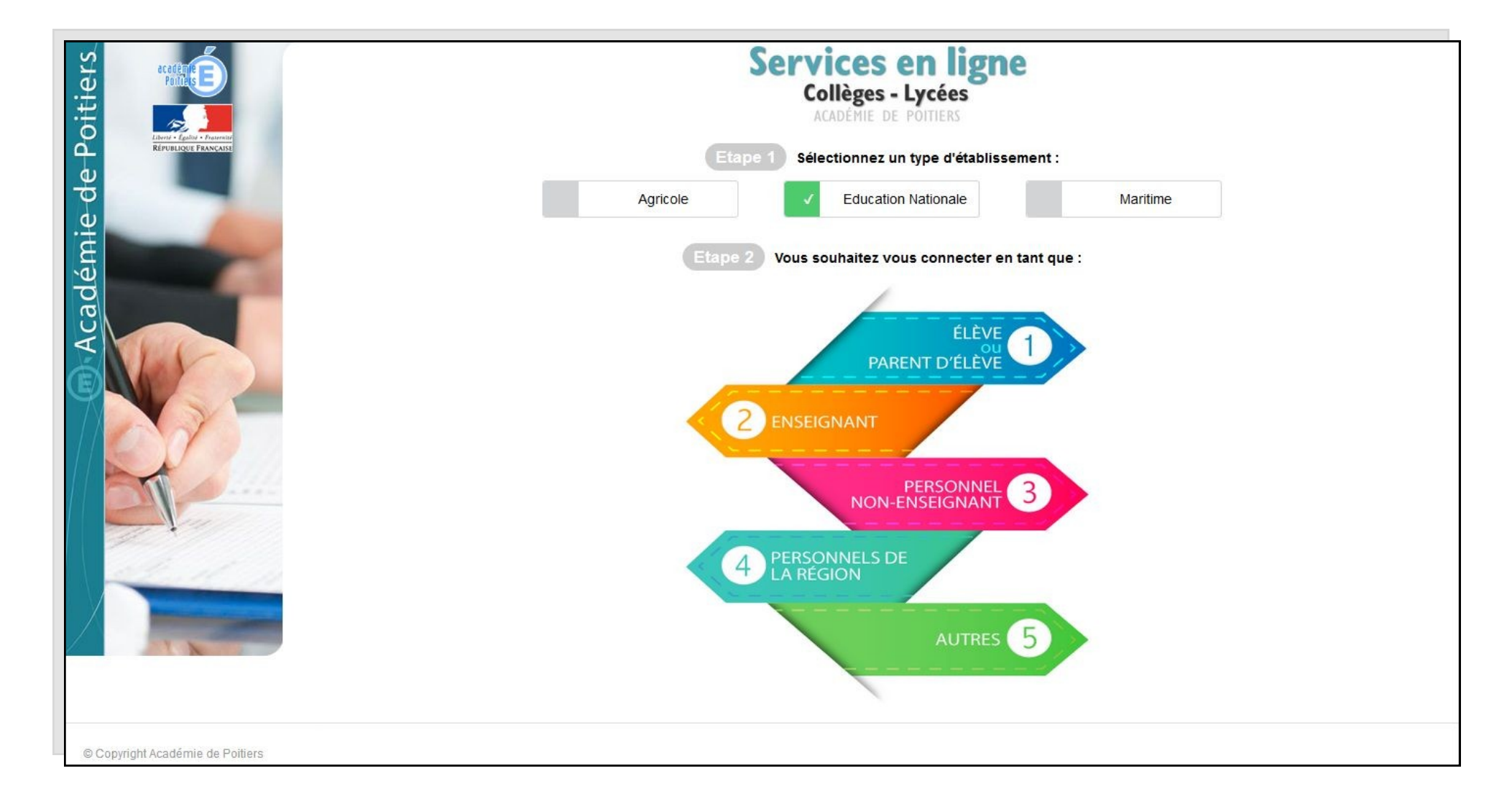

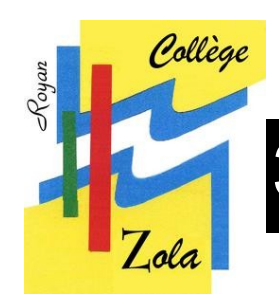

# **3> Entrer les codes ATEN de l'élève**

#### **http://ent.ac-poitiers.fr/**

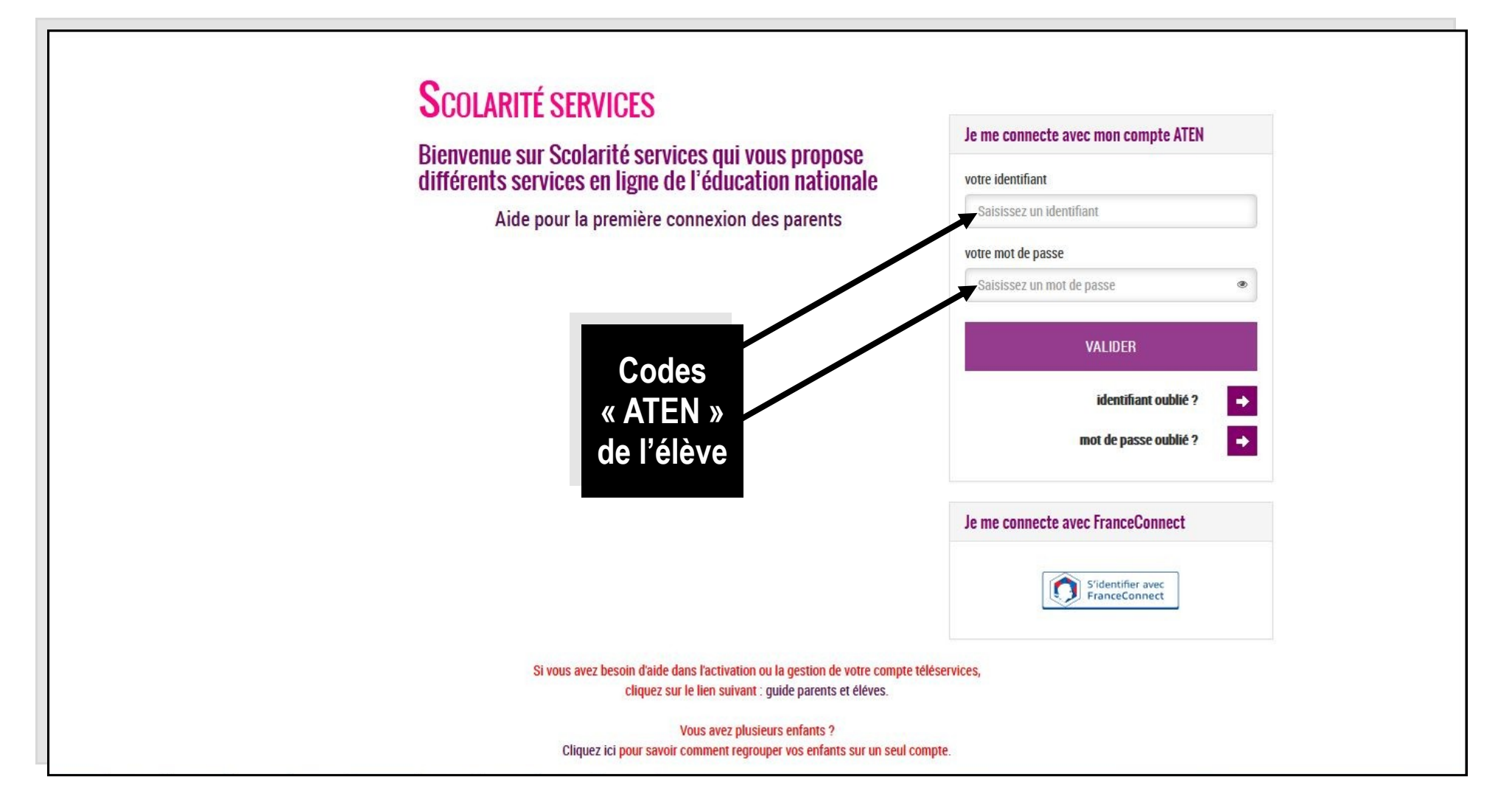

![](_page_4_Picture_0.jpeg)

## **4> Cliquer sur « Folios »**

![](_page_4_Picture_2.jpeg)

![](_page_5_Picture_0.jpeg)

## **5> L'élève a accès à Folios**

![](_page_5_Figure_2.jpeg)